# 轮胎模具花纹块的数控加工

## 张富春

(沈阳子午线轮胎模具有限公司,辽宁 沈阳 110034)

摘要:介绍使用数控机床加工轮胎模具花纹块的方法。首先建立参数化的轮胎胎面模型,采用 TIREMAP 专用 模块将轮胎花纹卷曲到胎顶曲面上,使用 UG 的角度延伸片及扫描命令成型胎顶及胎侧部位,并用修剪片体命令修剪 多余部分,得到轮胎胎面花纹的三维造型,然后对不同部位使用不同的加工方法生成数控机床 NC代码,并传送至数 控机床在线加工可加工塑料得到轮胎模具花纹块基础模。

关键词:子午线轮胎;模具;三维成型;数控加工

中图分类号·TQ330.4<sup>+</sup>1:TP391.72/.73 文献标识码·B 文章编号·1006-8171(2006)03-0177-03

我国轮胎模具的加工方式已开始向数控化方 向发展,逐步摒弃传统手工雕刻修补花纹工艺,改 用五轴五联动数控机床雕刻花纹,同时设计模式 也由二维设计过渡到三维设计并采用成熟的 CAD/CAM软件进行数控编程。本文对轮胎模 具基础模的三维设计和数控加工做简单介绍。

#### 1 轮胎花纹块的三维造型

(1) 轮胎胎面模型

利用 UG 软件中的草图(SKETCH)功能建 立全相关的参数化型腔基础曲线,并添加尺寸约 束及几何约束。使用扫描特征中的 REVOLVED BODY 将型腔基础曲线按回转半径和需要的花 纹块角度旋转成轮胎胎面模型,结果如图 1 所示。

(2)将花纹卷曲到胎顶曲面上

根据用户提供的型腔曲线,采用 TIREMAP 专用模块将图 2 所示的轮胎花纹平面展开图卷曲 到胎顶曲面上,得到花纹在轮胎顶部的三维曲线 (花纹曲线为空间曲线),见图3。

(3) 花纹沟造型

轮胎花纹空间曲线是构造花纹三维造型的基 础。使用 UG 三维自由曲面造型中的角度延伸片 命令(EXTENSION SHEET→ANGLED),生成胎 顶部位及胎侧部位的花纹形状,其中变角度面采用

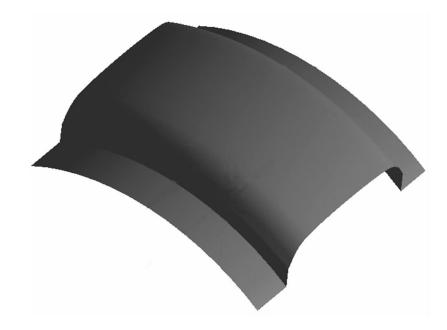

图 1 轮胎胎面模型

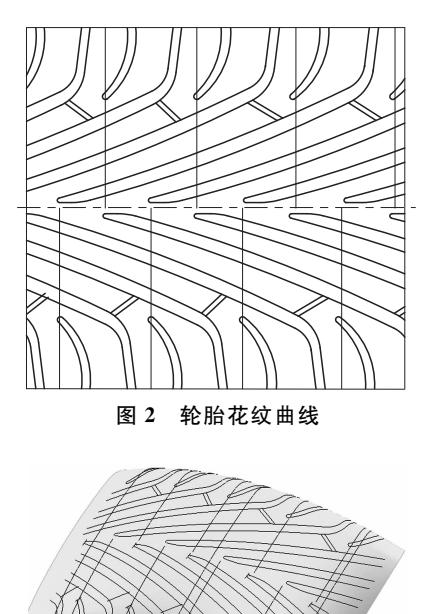

图 3 卷曲到胎顶曲面上的花纹曲线

作者简介:张富春(1958-),男,辽宁沈阳人,沈阳子午线轮胎 模具有限公司工程师,主要从事轮胎模具生产线技术改造、新工 艺应用和新设备的开发工作。

UG 三维自由曲面造型中的扫描(SWEPT)生成,再 通过修剪片体(TRIM SHEET)将多余的部分裁 掉。通过以上操作得到的花纹沟造型如图 4 所示。

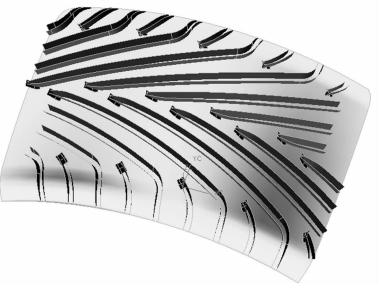

图 4 轮胎花纹沟造型

## 2 轮胎模具花纹块数控加工

生成加工程序的关键是确定加工类型、设置加 工参数、选择合理的刀具及针对不同机床编制不同 的后处理程序。具体参数的获得需不断试验、修改 及再试验。UG 可为不同加工情况提供多种优化 的加工类型,实际应用中需结合实际情况并考虑各 方面因素,综合采用多种加工方法。本文主要介绍 两种与花纹块加工密切相关的铣削加工。

(1)往复式曲面铣

往复式曲面铣用于加工单独的已裁剪曲面。 通过设定刀具半径和余量在曲面上进行刀具偏 置,可以指定铣刀轨迹方向,也可以使用系统产生 的铣刀轨迹方向,采用单向切削或往复切削。

往复式曲面铣的铣刀轨迹是平行的,驱动点 在加工曲面上生成。可通过沿切削方向的弦公差 (调节步长公差)控制输入点数量,也可通过指定 两平行铣刀轨迹间残留的最大高度控制相邻平行 铣刀轨迹间的距离,而残留的最大高度主要受刀 具和曲面曲率影响。

(2)可变轴曲面轮廓铣

可变轴曲面轮廓铣是数控加工中最复杂的铣 削加工控制方法,一般用于加工复杂曲面,以保证 加工精度和加工效率。加工时铣刀侧面或端面始 终与曲面贴合,因此铣刀轴线位于曲面的切线或 法线方向,除需要 X, Y 和 Z 轴联动外, 还需要同 时控制两个旋转轴,形成五轴联动。

创建可变轴曲面轮廓铣的铣刀轨迹需要两个 步骤:第1步,从驱动零件体上产生驱动点;第2

步,将驱动点沿投影矢量投影到零件体上。铣刀 轨迹输出时有一个内部的运算过程,即将刀具从 驱动点沿投影矢量移动,直至接触零件体,通过控 制驱动方法、投影矢量和刀具轴,可变轴曲面轮廓 铣可以生成复杂零件的铣刀轨迹。驱动方法的根 本是从零件体上产生驱动点,对于不同零件,UG 的可变轴曲面轮廓铣有 7 种驱动方法,分别如下。

①曲线/点(Curve/Point)驱动方法: 通过选 择曲线和点定义驱动零件体。

②边界(Boundary)驱动方法:使用边界定义 驱动零件体。

3螺旋(Spiral)驱动方法:通过指定的中心向 外做螺旋移动得到驱动点,适合高速铣削加工。

4曲面区域(Surface Area)驱动方法: 在选择 的驱动曲面上创建阵列分布的驱动点, 适于加工 非常复杂的零件。

5 铣刀轨迹(Tool Path)驱动方法:沿着已存 在的刀位源文件产生驱动点。

⑥径向切削(Radial Cut)驱动方法: 生成一 条垂直于给定边界的驱动铣刀轨迹。

⑦用户函数(User Function)驱动方法:采用 用户开发的特殊驱动方式创建铣刀轨迹。

(3) 生成数控(NC) 加工程序

NC代码生成流程如图 5 所示。在 UG 软件 中,选择 Application→Manufacturing 进入 CAM 模块,在其中选择操作方式,设置参数后产生刀具 路径,然后可输出刀具路径源文件(Cutter Location Source File, 扩展名为. cls), 经后处理后产

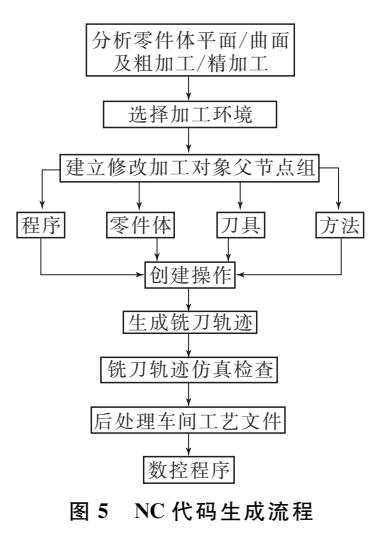

生 NC代码。

## (4) UG 与数控机床通讯

UG 生成的 NC 代码可通过网络或软盘传送 到与机床相连的计算机,然后以 DNC 方式用传 输软件通过机床的 RS232 通讯接口传至数控机 床,以对零件进行加工。本研制轮胎模具的花纹 加工代码采用 NUMCOM 传输软件在线加工可 加工塑料,并得到轮胎花纹基础模。

## 脱模剂 JK-309 的应用效果

#### 中图分类号·TQ330.38<sup>+</sup>7:U463.341<sup>+</sup>.6 文献标识码·B

近年来,人们对子午线轮胎的外观质量要求 越来越高。影响外胎外观质量的因素很多,脱模 剂可在一定程度上提高硫化外胎的外观质量。我 厂目前使用的脱模剂是奉化市辉宏有机硅化工有 限公司生产的 IK-309, 它是一种硅烷化合物, 同 时添加了交联剂和触媒,为白色乳液,相对密度为 0.98,属阴离子型,呈中性,与一般脱模剂的区别 如下。

(1) 脱模效果

脱模剂 IK-309 直接喷涂在胶囊表面, 边硫 化,边固化,固化后在胶囊表面形成一层均匀的涂 膜, 使胶囊变得光亮、润滑, 因而更易脱模, 日喷涂 一次,可连续硫化 8~10罐轮胎;而一般脱模剂每 硫化 1~2 罐轮胎就必须重新喷涂。

(2) 硫化外观

使用脱模剂 JK-309 硫化的外胎表面光泽度 较好;而用一般脱模剂硫化的外胎表面灰暗,并带 有"斑纹"。

(3)对模具的污染

脱模剂 JK-309 不易污染模具,一般单模硫化 约 3 000 条外胎才需对模具讲行浸泡处理,而一 般脱模剂单模硫化约1500~2000条外胎就必须 浸泡模具。

(4)对喷嘴的堵塞

脱模剂 JK-309 的稳定性较好,不易形成沉积 物;而一般脱模剂因稳定性或其它原因易形成块 状极易将喷嘴堵塞。

(5)对环境的污染

我厂半钢子午线轮胎采用高温快速硫化,模 具温度较高(约160 ℃),使用一般脱模剂喷涂时

#### 3 结语

采用 CAD/CAM 技术制造轮胎模具基础模 是现代模具业发展的必然趋势,本工作从轮胎花 纹的特点出发,综合使用 UG 软件的功能,完成了 轮胎模具基础模的三维浩型,定制具有企业特点 的加工模板并生成了数控加工代码,从而加工出 轮胎花纹块。

收稿日期: 2005-11-01

极易挥发,产生大量烟雾日伴有轻微气味,再加上 喷涂频率较高,严重影响工人的身心健康;而使用 脱模剂 IK-309,因其易在胶囊表面固化,形成均 匀、光亮、润滑的涂层,从而极大减轻了对环境的 污染。

(6)劳动强度

使用一般脱模剂时必须在胎侧内再涂刷一层 隔离剂才可硫化,若衬胶接头表面有隔离剂,硫化 外胎极易造成胎侧裂口缺陷。而脱模剂 IK-309 直接喷涂于胶囊表面,无需再喷刷隔离剂,减少了 一道工序,且喷涂频率较低,从而极大降低了工人 的劳动强度。

(7) 成本

虽然脱模剂 JK-309 的售价较一般脱模剂稍 高,但因其喷涂次数少、用量小,成本略有下降。 如硫化 5 万条外胎, 使用脱模剂 JK-309 约消耗成 本 2 850 元, 而使用一般脱模剂约消耗成本 3 076 元。由于使用脱模剂 IK-309 无需对胎侧喷涂隔 离剂,其隐性节约成本较一般脱模剂要高。

脱模剂 JK-309 在使用过程中还需注意以下 几点:1喷涂必须均匀、适量,过量喷涂极易导致 硫化外胎产生外观缺陷;2在下棱模圈位置不能 喷涂,否则硫化外胎极易产生胎圈裂口缺陷,建议 喷涂时最好用棉布将下胎圈包好后再进行;3为 保证喷涂脱模剂的喷枪清洁、无沉积物,建议每月 对喷枪彻底清洗。

我厂使用脱模剂 JK-309 已有两年多,不仅 改善了半钢子午线轮胎外观质量,还提高了劳 动生产率,减轻了劳动强度,取得了较好的经 济效益。

> (贵州轮胎股份有限公司九分厂 毕春明 高晓青供稿)